## Package 'misPRIME'

June 1, 2022

Type Package

Title Partial Replacement Imputation Estimation for Missing Covariates

Version 0.1.0

Maintainer Zishu Zhan <zishu927@hotmail.com>

#### Description

Partial Replacement Imputation Estimation (PRIME) can overcome problems caused by missing covariates in additive partially linear model. PRIME conducts imputation and regression simultaneously with known and unknown model structure. More details can be referred to Zishu Zhan, Xiangjie Li and Jingxiao Zhang. (2022) [<arXiv:2205.14994>](https://arxiv.org/abs/2205.14994).

License GPL-3

Encoding UTF-8

RoxygenNote 7.1.2

Imports splines, quadprog, MASS, stats

**Depends**  $R$  ( $>= 2.10$ )

LazyData true

NeedsCompilation no

Author Zishu Zhan [aut, cre], Xiangjie Li [aut], Jingxiao Zhang [aut]

Repository CRAN

Date/Publication 2022-06-01 13:00:02 UTC

### R topics documented:

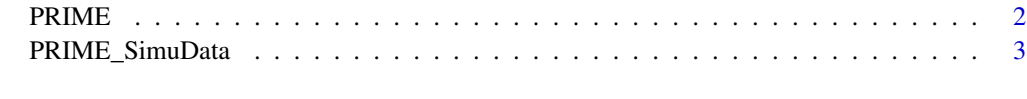

**Index** [4](#page-3-0)

<span id="page-1-0"></span>

#### Description

partial replacement imputation estimation conducts imputation and regression simultaneously for missing covariates in additive partially linear model.

#### Usage

```
PRIME(
 Y,
 X,
 method = c("PRIME", "PRIME-MA"),
 model_structure = NULL,
 intercept = FALSE,
 bw = NULL,k_type = NULL,
 weight_type = c("CP", "CV"),
 L = NULL)
```
#### Arguments

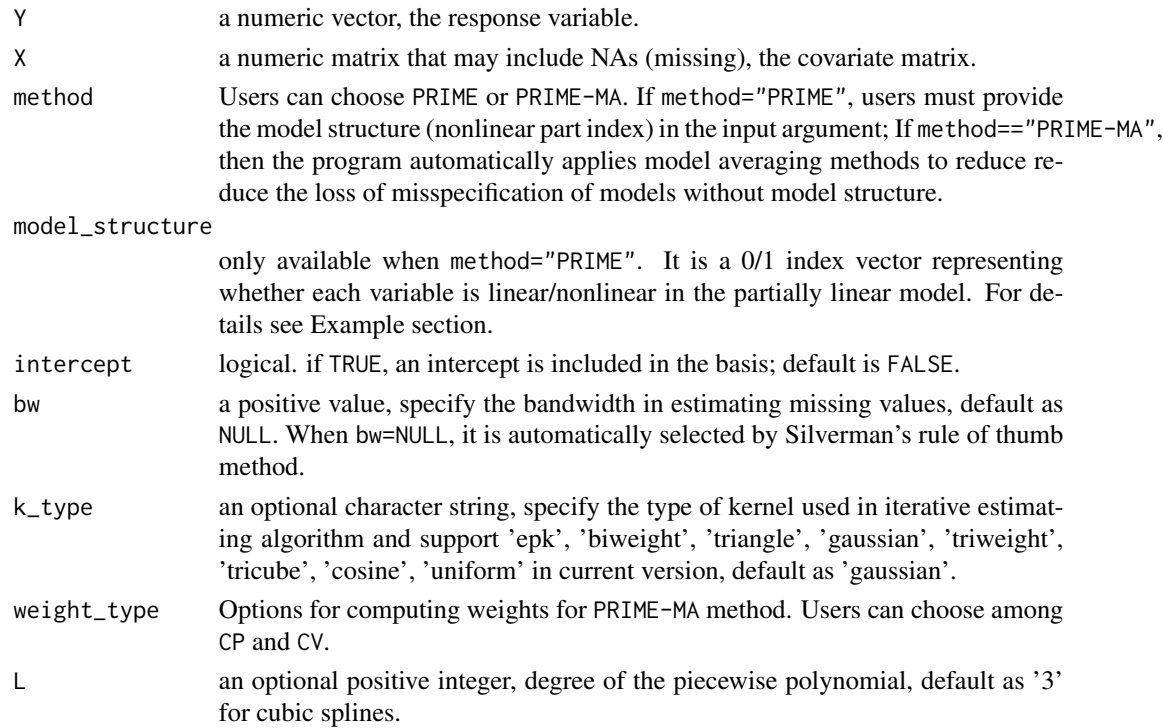

#### <span id="page-2-0"></span>Value

an object of class "prime" is a list containing at least the following components:

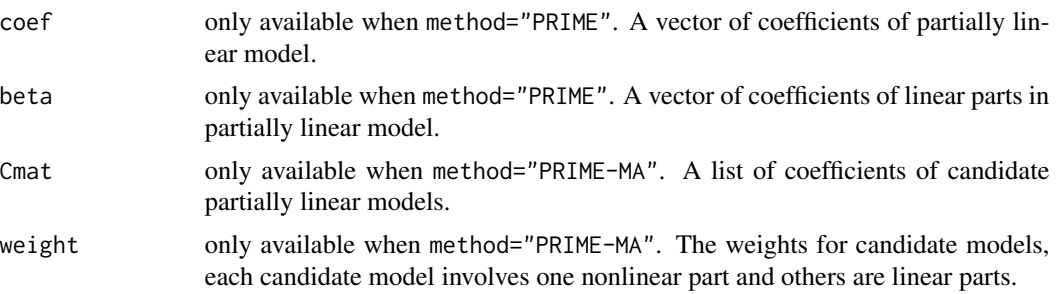

#### Examples

```
data(PRIME_SimuData)
X = PRIME\_SimuData[, -1]Y = PRIME_SimuData[,1]
model\_structure \leftarrow c(rep(\emptyset,5),1,1,1)# estimation
result <- PRIME(Y, X, method = 'PRIME', model_structure, intercept = FALSE, weight_type = 'CV')
result$coef
result$beta
```
PRIME\_SimuData *prime\_SimuData An Example of Simulated Data for PRIME*

#### Description

prime\_SimuData An Example of Simulated Data for PRIME

#### Usage

PRIME\_SimuData

#### Format

The dataset prime\_SimuData contains  $n = 200$  samples with  $p = 8$  covariates with missing

- Y the response
- X the covariates with missing data

# <span id="page-3-0"></span>Index

∗ datasets PRIME\_SimuData, [3](#page-2-0)

PRIME, [2](#page-1-0) PRIME\_SimuData, [3](#page-2-0)